### **Membership**

Mark all fields required except Leadership Role and Job Title

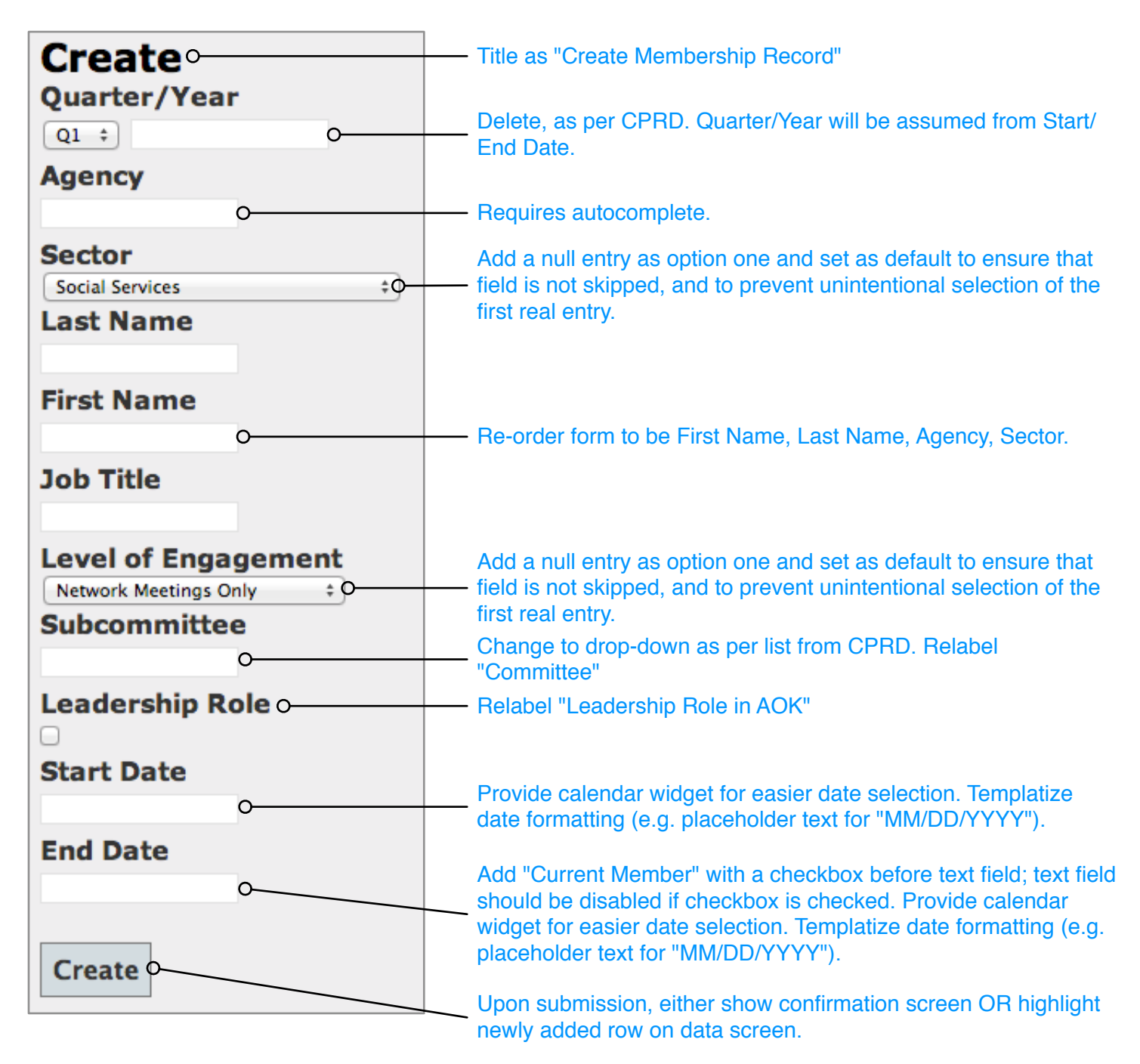

### **AOK Meetings**

Mark all fields required except Member Attendance and the four documentation upload fields. Provide larger text entry area for Primary Focus/Purpose.

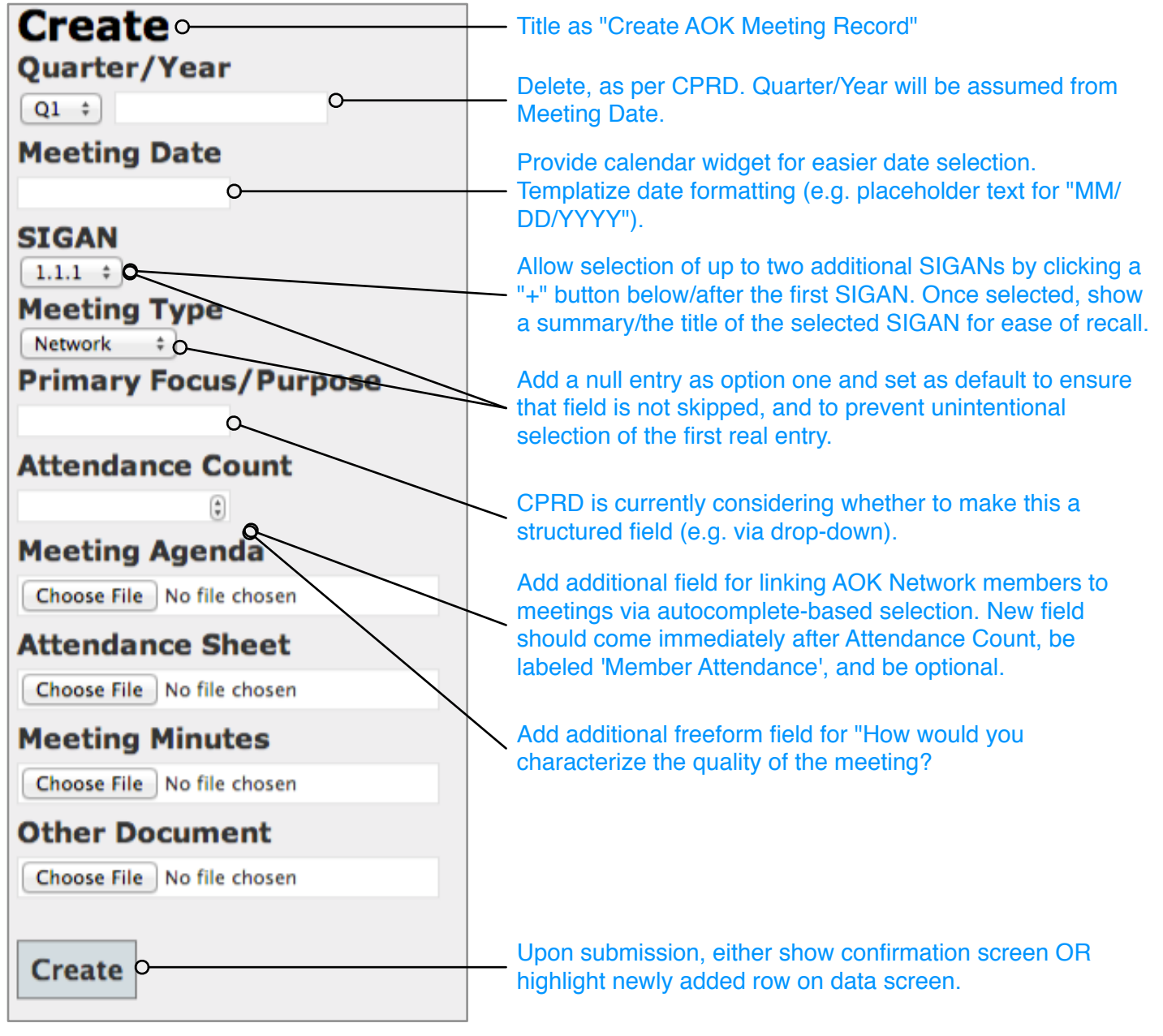

### **Community Collaboration Meetings**

Mark all fields required. Provide larger text entry area for Major Focus/Event/Goal and AOK Role/Contribution.

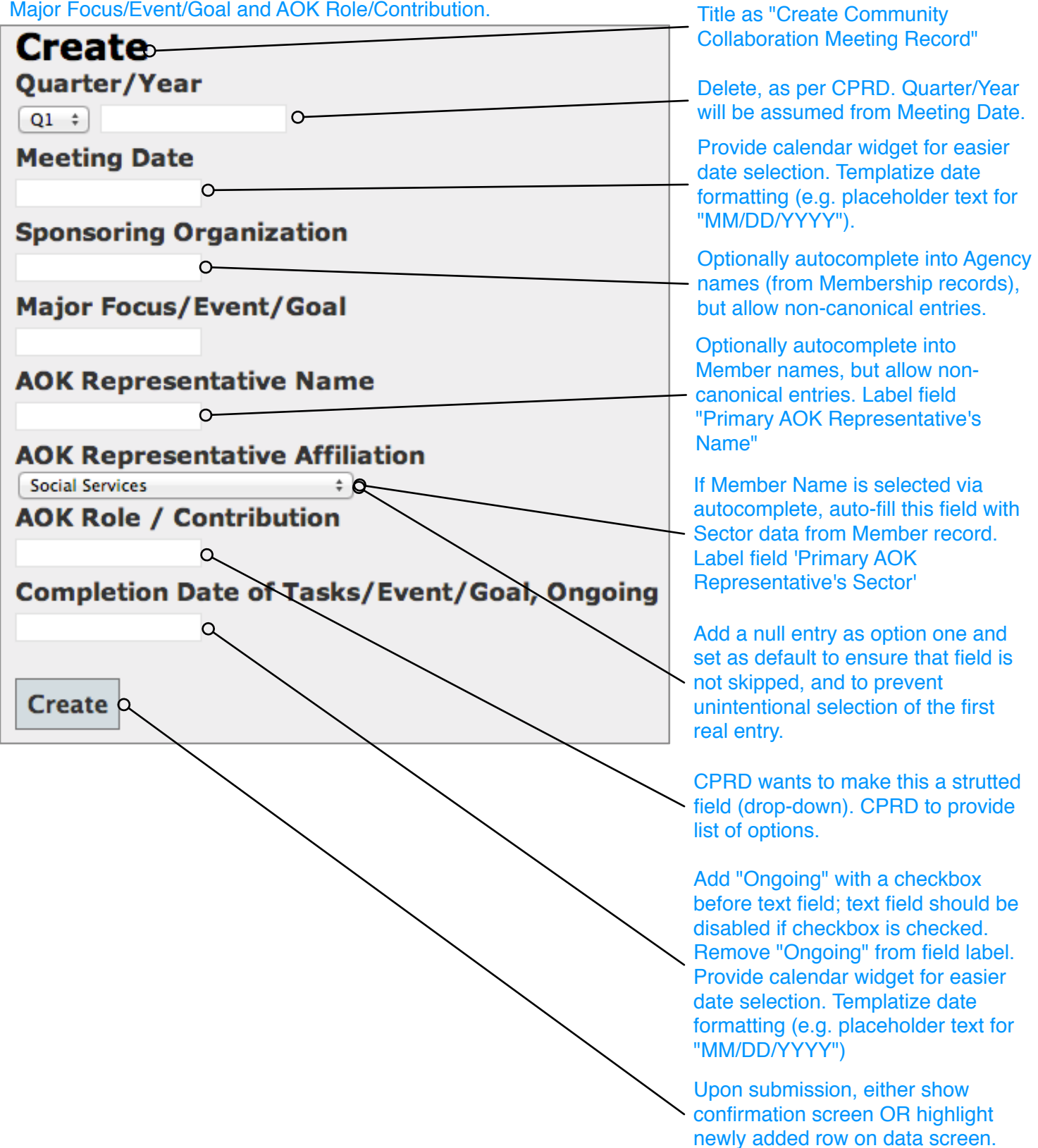

# **Network Member Connections / Shout-outs**

Mark field required. Provide larger text entry area.

Title as "Create Network Member Connection / **Create** Shout-Out" **Shout Out** On submission, record submission date & time,  $\circ$ submitter's name, agency, and sector. Label field 7. "Shout-Out Details" Upon submission, either show confirmation Create **p** screen OR highlight newly added row on data screen.

# **Network & System Capacity Development**

Form/section title should be "Network Capacity & Systems Impact" as per CPRD.

Mark all fields required except Number Participated and Commitee. For all drop lists, add a null entry as option one and set as default to ensure that field is not skipped, and to prevent unintentional selection of the first real entry.

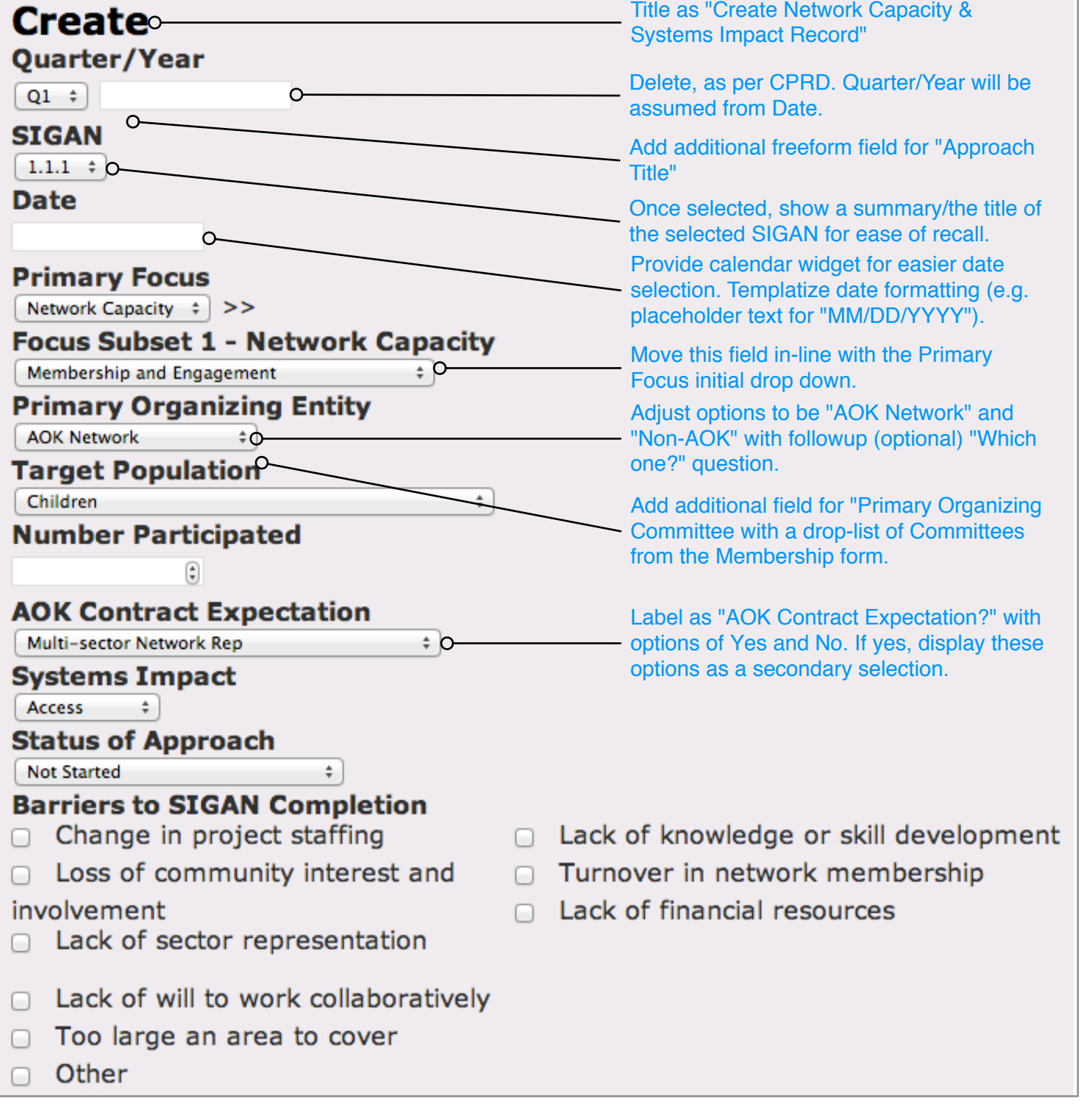

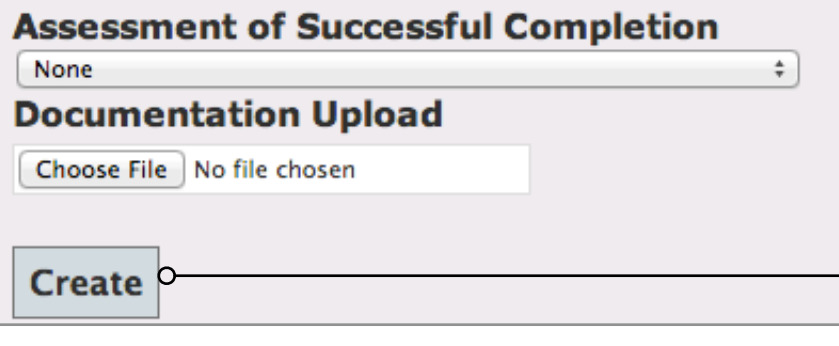

Upon submission, either show confirmation **Screen OR highlight newly added row on** data screen.

#### **Implementation Challenges**

Mark all fields required. Provide larger text entry area for all freeform fields.

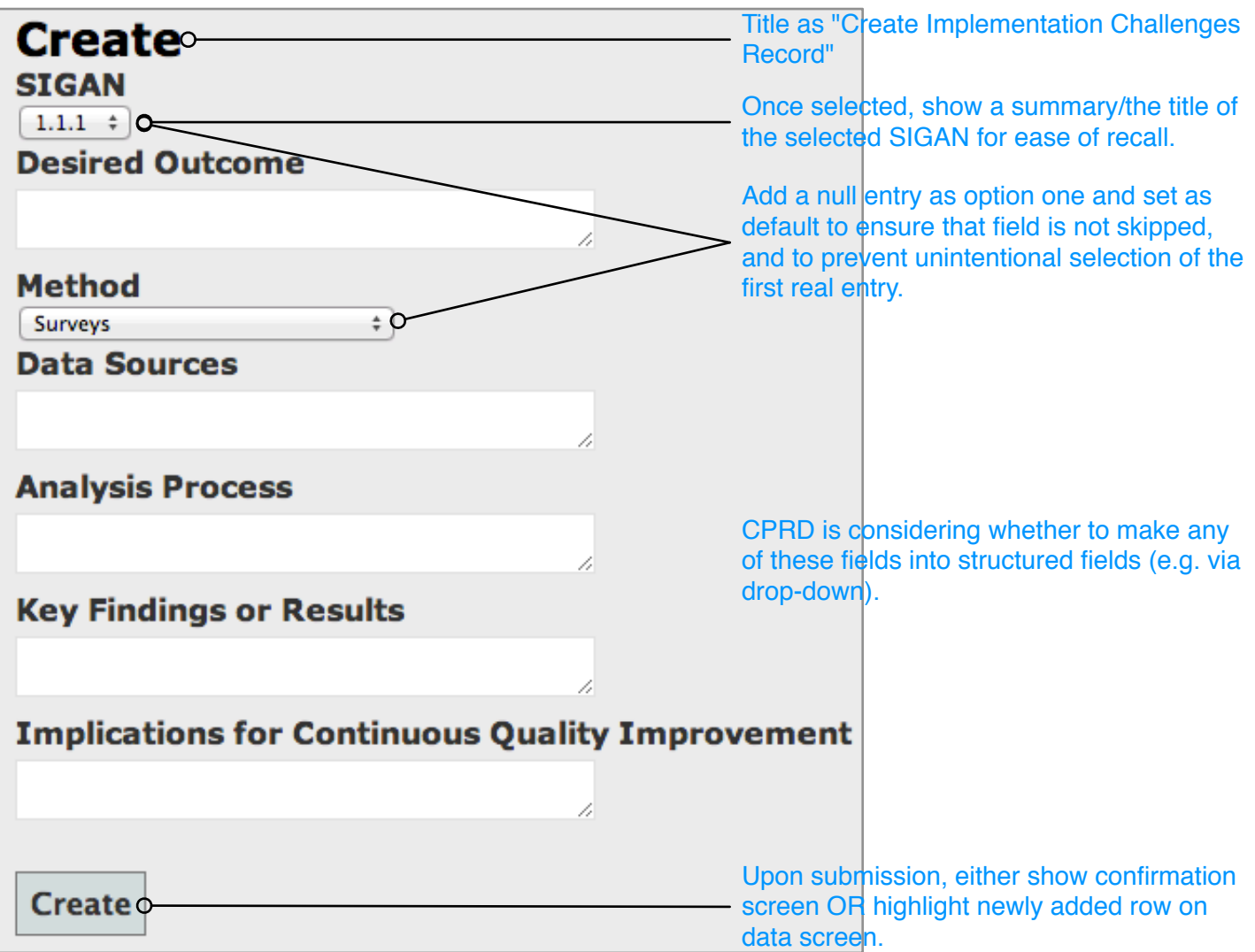